# **Kapitel 2 Das Relationale Modell**

- nur ein einziges Strukturierungskonzept *Relation* für Entitytypen *und* Beziehungstypen,
- Relationenmodell von Codd (1970): mathematisch fundierte Grundlage: Mengentheorie

## **DAS RELATIONALE MODELL**

- ein Relationsschema besteht aus einem Namen sowie einer Menge von Attributen, Continent: Name, Area
- Jedes Attribut besitzt einen Wertebereich, als *Domain* bezeichnet. Oft können Attribute auch Nullwerte annehmen. Continent: Name: VARCHAR2(25), Area: NUMBER
- Die Elemente einer Relation werden als *Tupel* bezeichnet. (Asia,4.5E7)

Ein **(relationales) Datenbank-Schema** R ist gegeben durch eine (endliche) Menge von (Relations-)Schemata. Continent: . . . ; Country: . . . ; City: . . .

Ein **(Datenbank)-Zustand** ordnet den Relationsschemata eines betrachteten konzeptuellen Schemas jeweils eine **Relation** zu.

## **ABBILDUNG ERM IN RM**

Seien  $E_{ER}$  ein Entitätstyp und  $B_{ER}$  ein Beziehungstyp im ERM.

- 1. Entitätstypen:  $(E_{ER}, \{A_1, \ldots, A_n\}) \longrightarrow E(A_1, \ldots, A_n)$ .
- 2. Beziehungstypen:

 $(B_{ER}, \{RO_1 : E_1, \ldots, RO_k : E_k\}, \{A_1, \ldots, A_m\}) \longrightarrow$  $B(E_1, K_{11}, \ldots, E_1, K_{1n_1}, \ldots, K_{n_n})$ 

 $E_k$ <sub>k</sub><sub>1</sub>,..., $E_k$ <sub>k</sub><sub>k<sub>n</sub>,  $A_1$ ,..., $A_m$ ),</sub>

wobei  $\{K_{i1},\ldots,K_{ip_i}\}$  Primärschlüssel von  $E_i, 1 \leq i \leq k$ .

Falls  $B_{EB}$  Rollenbezeichnungen enthält, so wird durch die Hinzunahme der Rollenbezeichnung die Eindeutigkeit der Schlüsselattribute im jeweiligen Beziehungstyp erreicht.

Für  $k = 2$  können im Falle einer

(1,1)-Beziehungskomplexität das Relationsschema des Beziehungstyps und das Schema des Entitätstyps zusammengefasst werden.

- 3. Für einen schwachen Entitätstyp müssen die Schlüsselattribute des identifizierenden Entitätstyps hinzugenommen werden.
- 4. Aggregattypen können unberücksichtigt bleiben, sofern der betreffende Beziehungstyp berücksichtigt wurde.

 $\overline{2.0}$ 

$$
\overline{19}
$$

## **ENTITÄTSTYPEN**

$$
(E_{ER}, \{A_1, \ldots, A_n\}) \longrightarrow E(A_1, \ldots, A_n)
$$

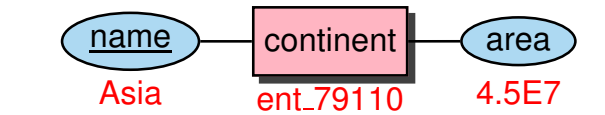

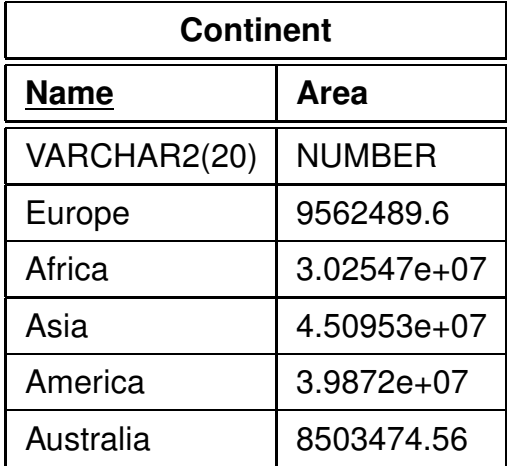

#### **BEZIEHUNGSTYPEN**

$$
(B_{ER}, \{RO_1 : E_1, \ldots, RO_k : E_k\}, \{A_1, \ldots, A_m\}) \longrightarrow
$$
  
\n
$$
B(E_1.K_{11}, \ldots, E_1.K_{1p_1}, \ldots,
$$
  
\n
$$
E_k.K_{k1}, \ldots, E_k.K_{kp_k}, A_1, \ldots, A_m),
$$
  
\n
$$
\text{wobei } \{K_{i1}, \ldots, K_{ip_i}\} \text{ Primärschlüssel von } E_i, 1 \le i \le k.
$$

(man darf aber umbenennen, z.B. *Country* für *Country.Code*)

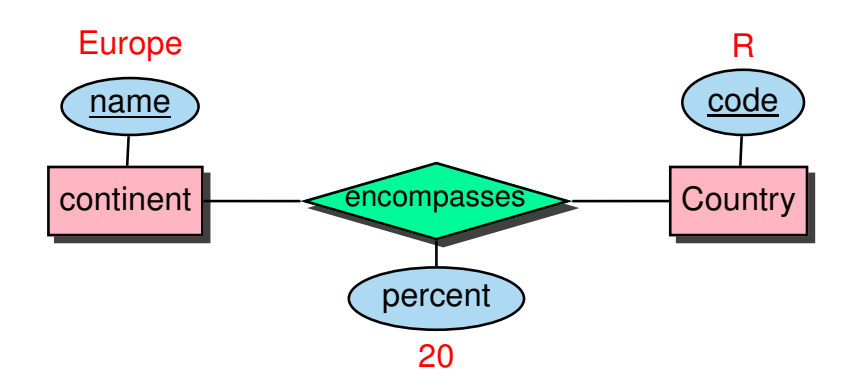

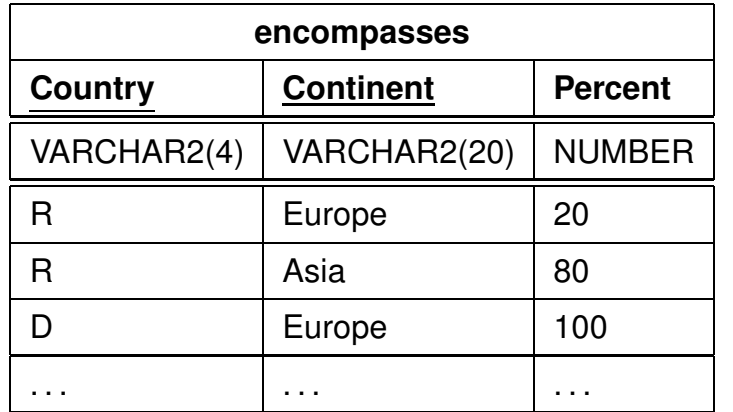

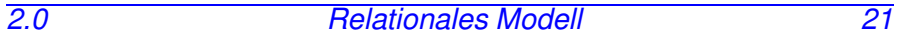

*Praktikum: Datenbankprogrammierung in SQL/ORACLE*

#### **BEZIEHUNGSTYPEN**

Für zweistellige Beziehungstypen können im Falle einer (1,1)-Beziehungskomplexitat das Relationsschema des ¨ Beziehungstyps und das Schema des Entitätstyps zusammengefasst werden:

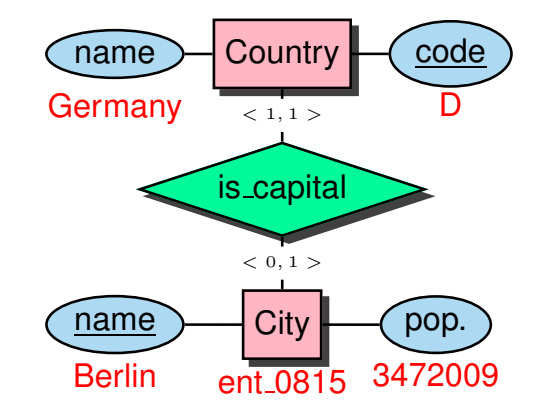

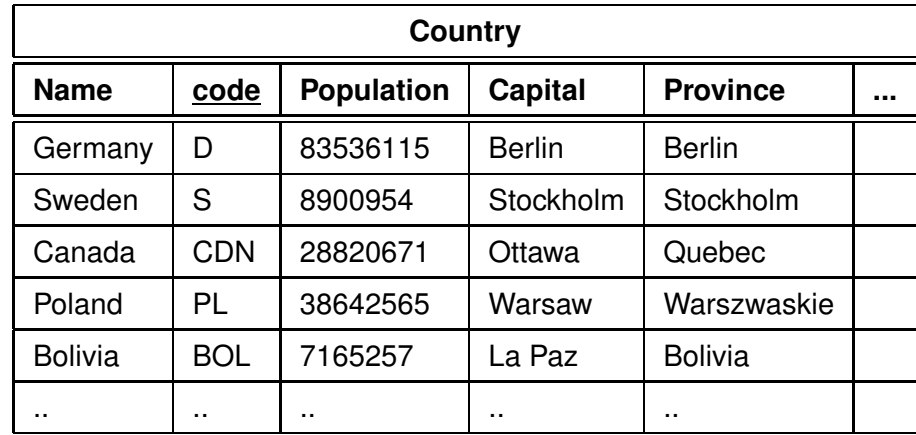

*2.0 Relationales Modell 22*

*Praktikum: Datenbankprogrammierung in SQL/ORACLE*

# **SCHWACHE ENTITATSTYPEN ¨**

Für einen schwachen Entitätstyp müssen die Schlüsselattribute des identifizierenden Entitätstyps hinzugenommen werden.

![](_page_3_Figure_3.jpeg)

![](_page_3_Picture_275.jpeg)

*Praktikum: Datenbankprogrammierung in SQL/ORACLE*

#### **BEZIEHUNGSTYPEN**

Falls  $B_{ER}$  Rollenbezeichnungen enthält, so werden diese als Name der entsprechenden (Fremdschlüssel)attribute gewählt:

![](_page_3_Figure_8.jpeg)

![](_page_3_Picture_276.jpeg)

*2.0 Relationales Modell 23*